# LECTURE 35: EXCEPTIONS **AND ARRAYS**

## Today

- •Reading
	- Weiss Ch. 8.1-8.3, Ch. 10

### •Objectives

- Exception handling in C++
- Arrays in C++

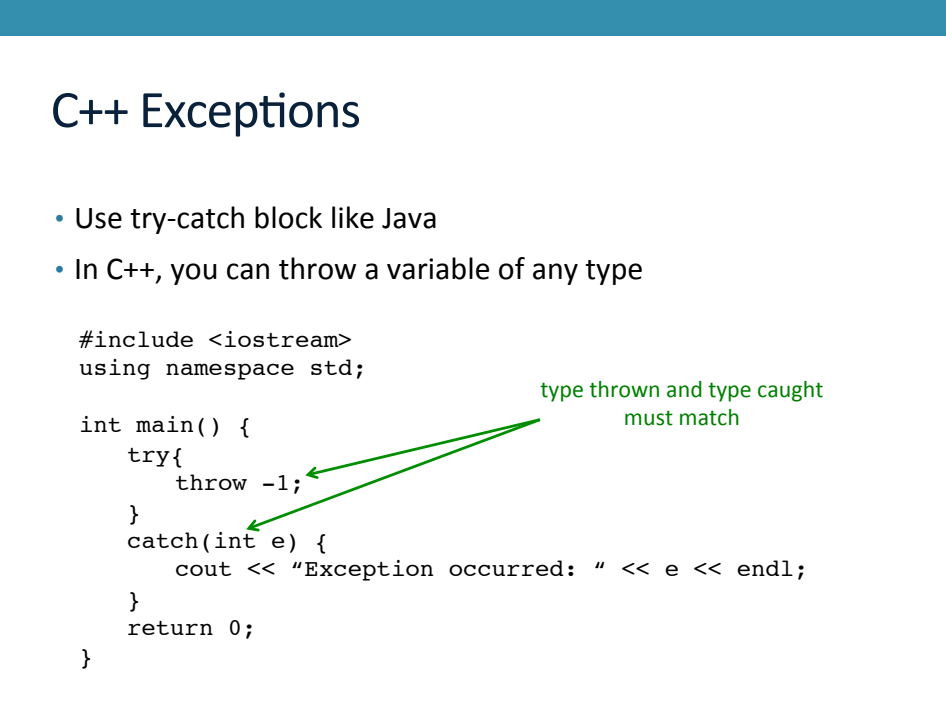

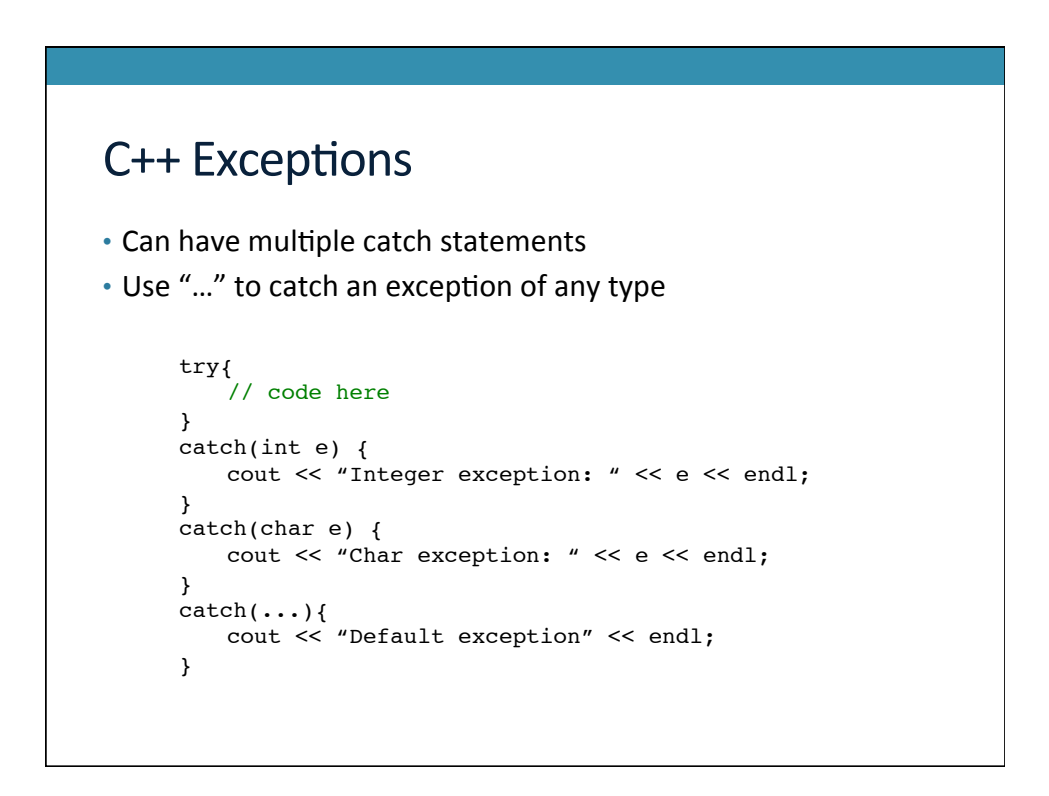

#### **Throw Lists**

• Indicate what exceptions are thrown by function using throw lists 

```
double sqrt(int x) throw(int);
```
- No list means throws anything (for backward compatibility)
- Empty list means throws nothing
- Throw lists are deprecated as of C++11 (but still supported)

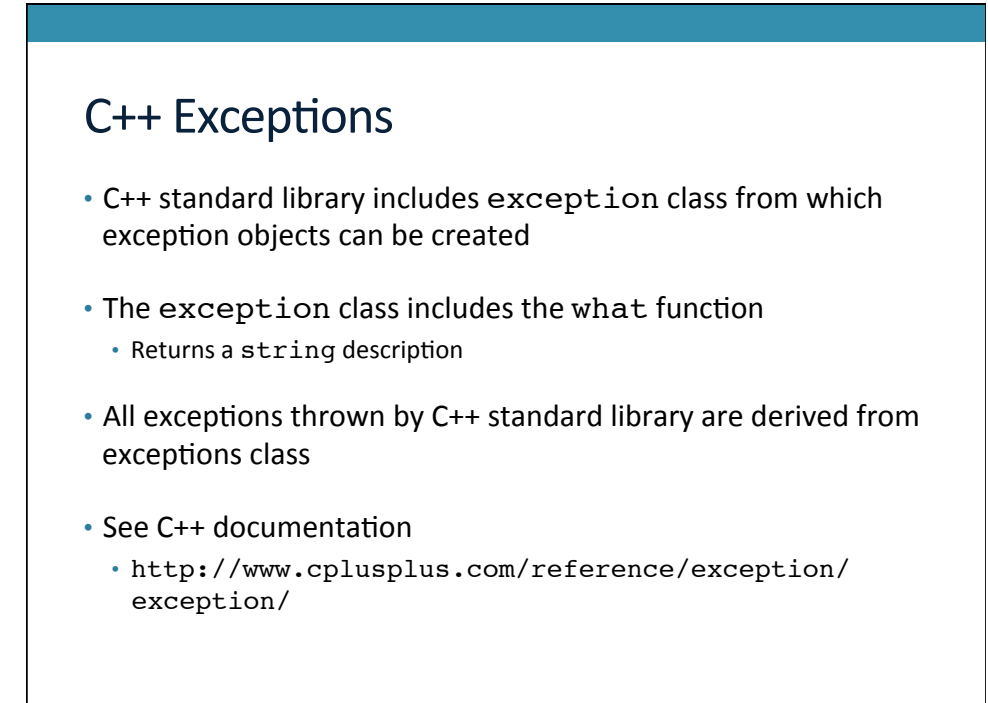

## Exceptions with File I/O

• Read this article:

http://gehrcke.de/2011/06/reading-files-in-c-using-ifstreamdealing-correctly-with-badbit-failbit-eofbit-and-perror/

#### Arrays in C++

- Prefer vector over using a primitive array
- Prefer string over using an array of characters
- Still, it's useful to understand primitive arrays in C++

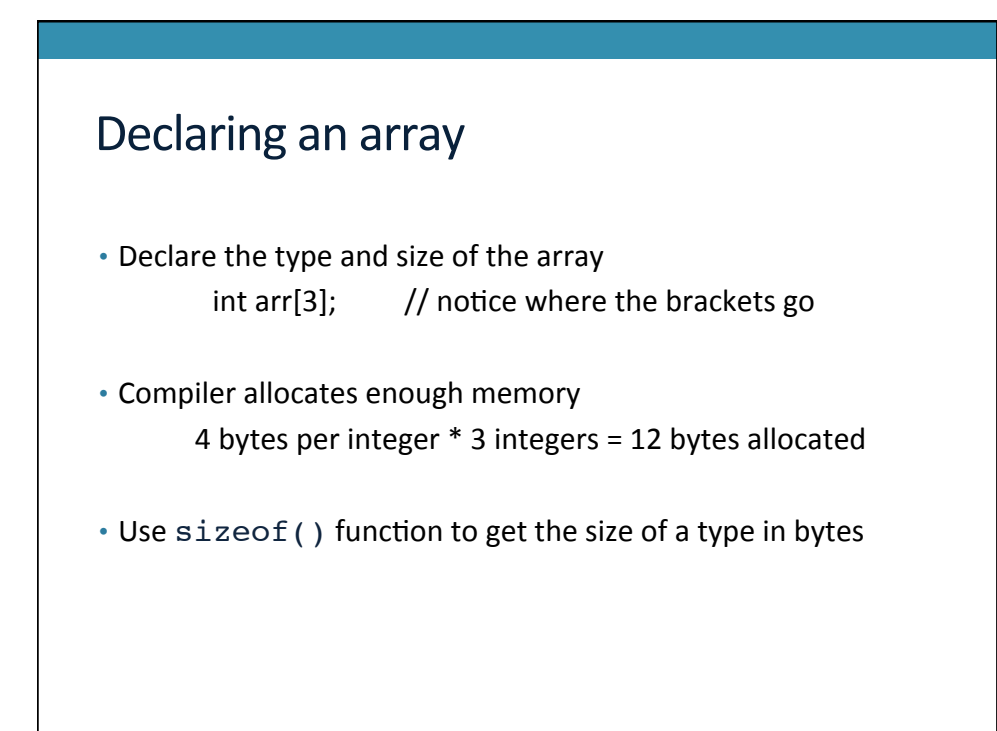

## Behind the scenes • The name of an array is a *constant* pointer to the beginning of the allocated memory for that array • The pointer  $arr$  is guaranteed to equal  $\&arr[0]$ int main() { int  $SIZE = 3;$ int arr[SIZE]; return 0; }

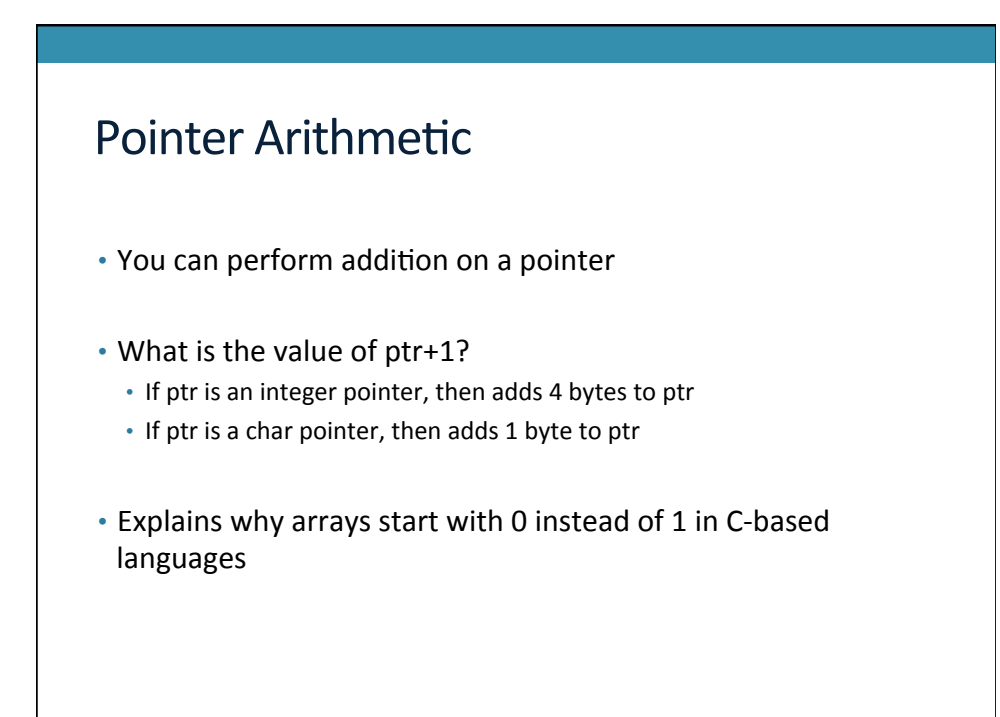

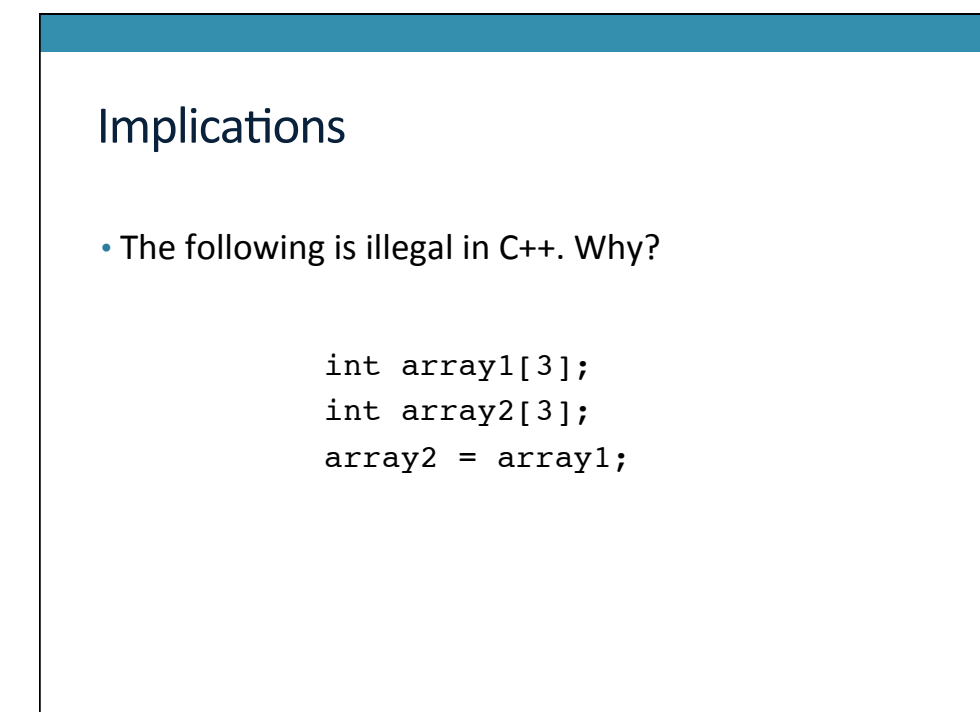

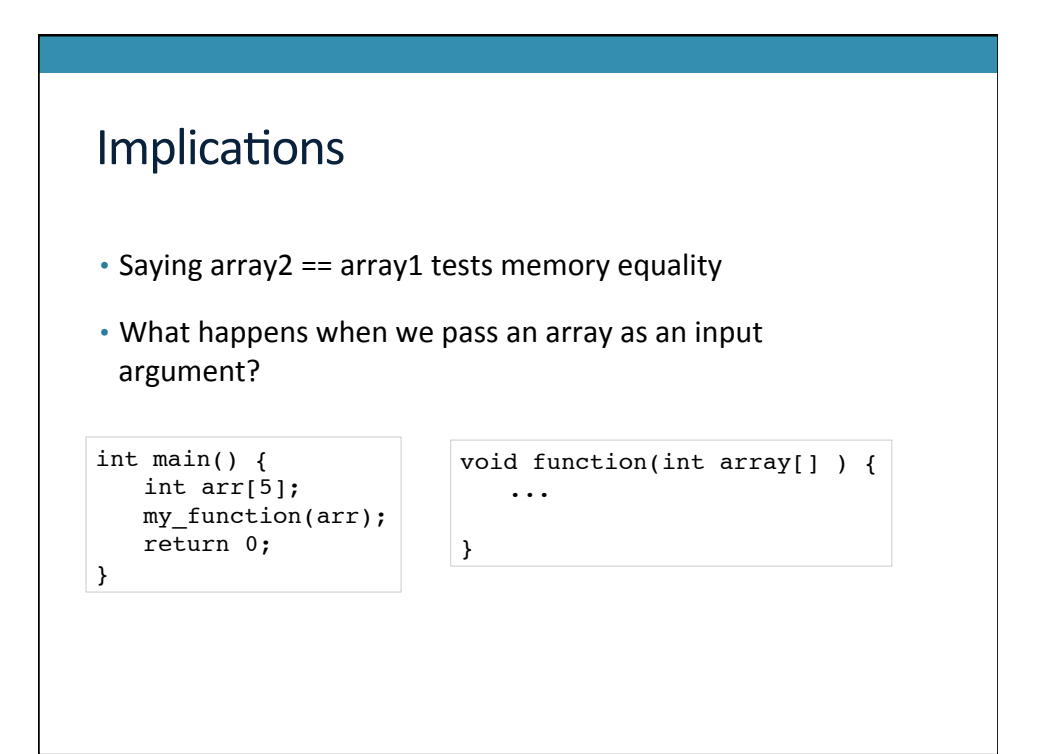

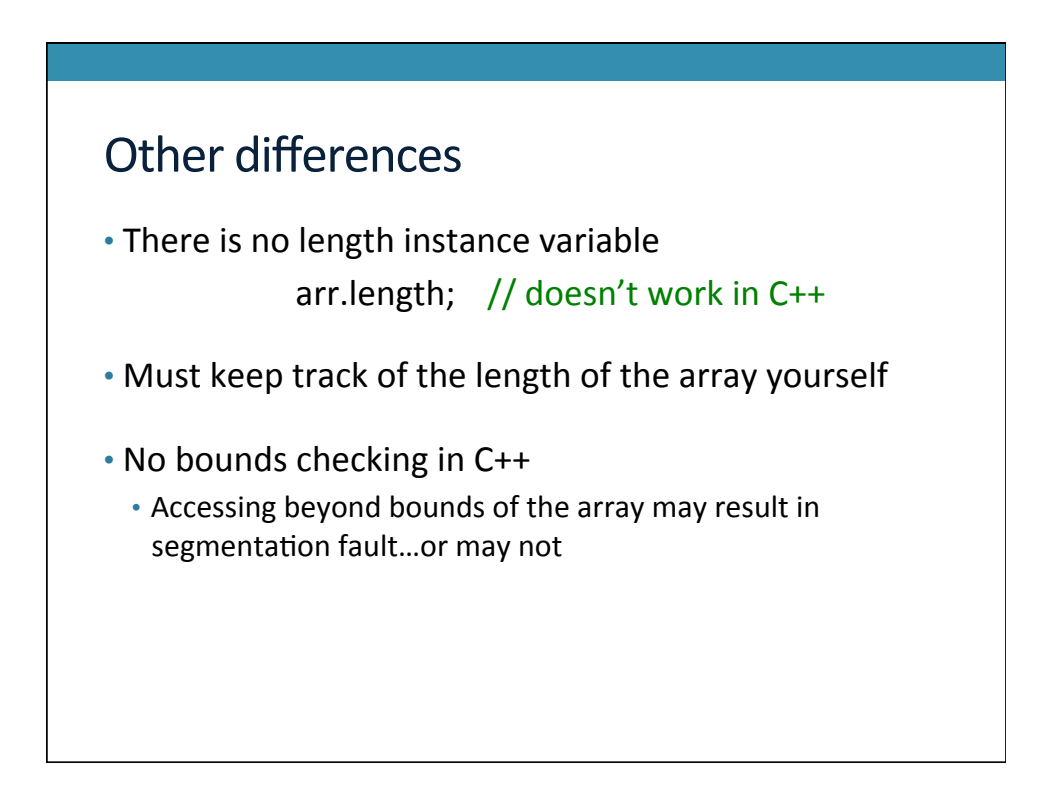

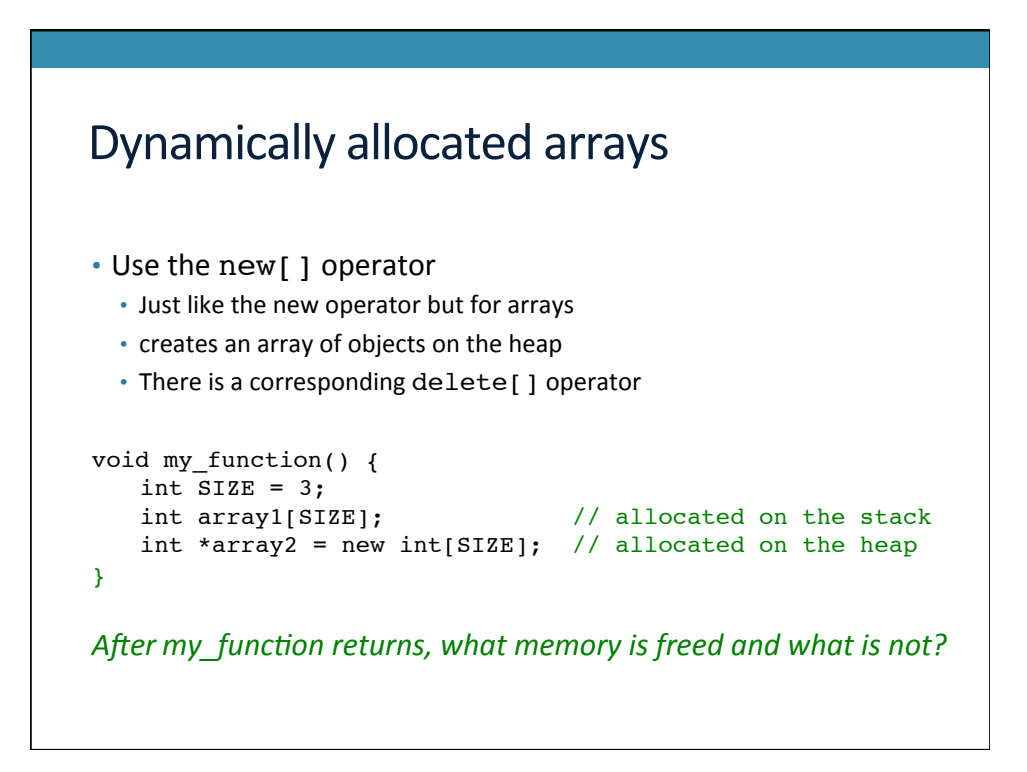

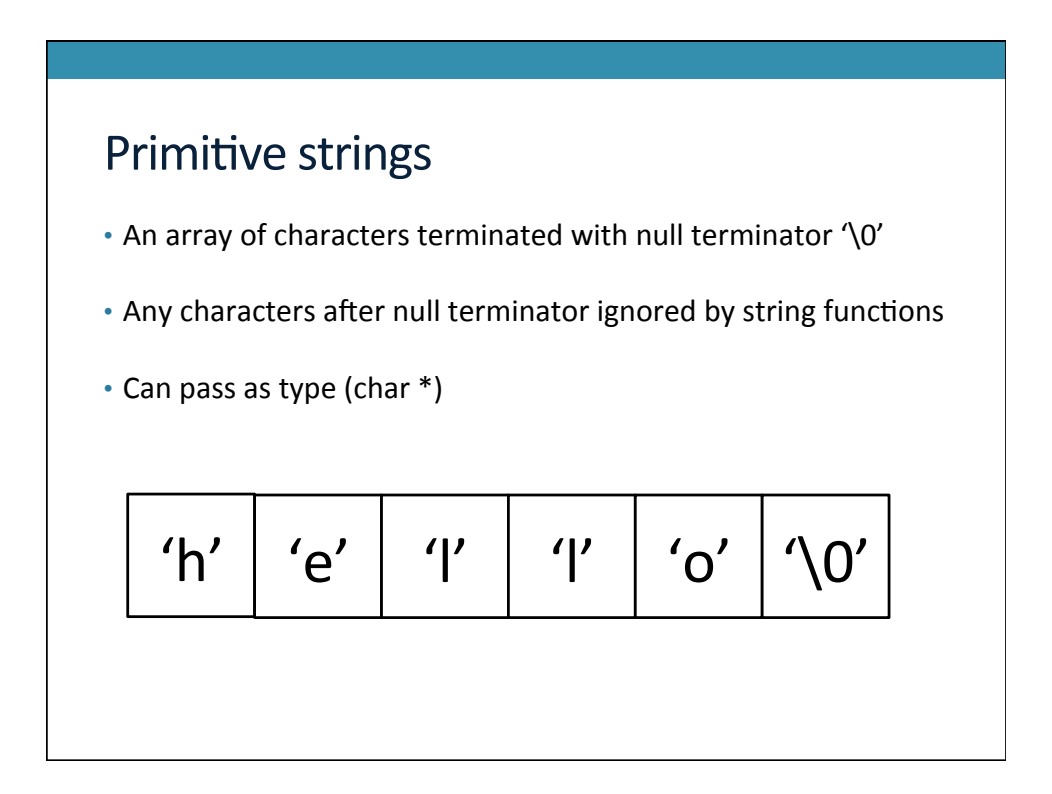